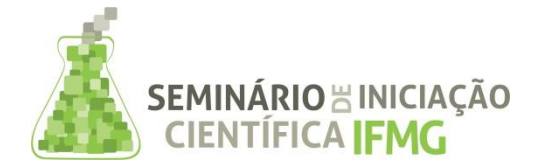

PRPPG Pró-Reitoria de Pesquisa, Inovação e Pós-Graduação

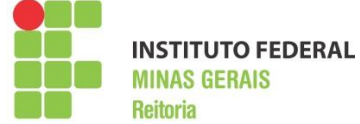

## **Resumo Expandido**

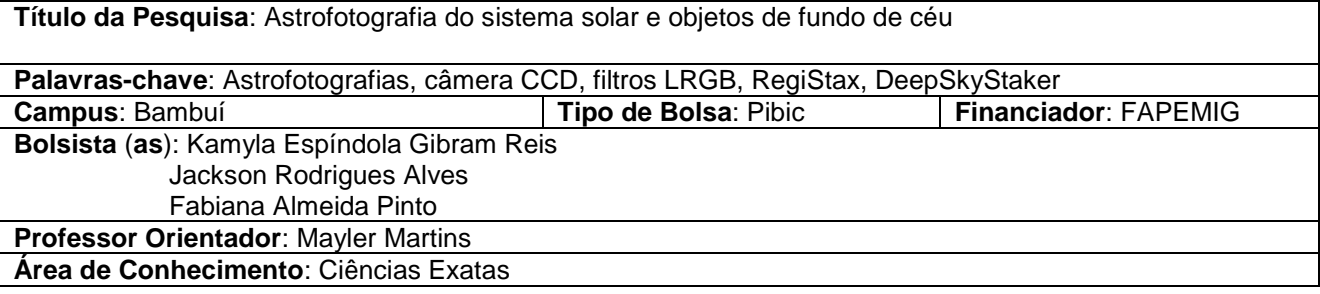

#### **Resumo**:

Basta parar para refletir o tamanho do universo que se vê o quão pequeno é o ser humano. O interesse pelo universo, astronomia e assuntos a ela relacionados pode ser despertado através da divulgação de astrofotografias. As imagens registradas podem servir também como meio de divulgação do IFMG *campus*  Bambuí. Este trabalho tem como objetivo a obtenção de astrofotografias dos planetas que constituem o sistema solar e objetos de fundo de céu, como nebulosas, estrelas, constelações e etc. Este trabalho apresenta os registros de uma série de observações realizadas no observatório astronômico do *campus*. As astrofotografias obtidas foram captadas através de uma câmera monocromática CCD ligada a um telescópio, com aplicação da técnica foco-primário. A câmera usada é acompanhada de um conjunto de filtros LRGB que permite a obtenção de uma foto colorida através do processamento digital. O software utilizado é o Registax, versões 5.1 e 6 e DeepSkyStacker 3.3.2. Imprecisões no sistema de acompanhamento do telescópio, bem como a turbulência atmosférica atribuíram grandes dificuldades na obtenção de astrofotografias de qualidade. Estas dificuldades foram contornadas através da utilização da técnica de empilhamento de imagem. Desta forma foi possível obter fotografias de qualidade do planeta saturno e das nebulosas Trífida e Ômega.

# **INTRODUÇÃO:**

"A palavra fotografia é originária do grego e significa 'escrever com luz'. Foi utilizada pela primeira vez por Sir John Herschel, em 1839, ano em que a invenção do processo fotográfico foi trazida a público" [1]. Através da astrofotografia, é possível "escrever com luz" o que se é visto em uma noite de observação.

Os principais corpos celestes que podem ser observados são os planetas, estrelas, nebulosas e galáxias. Estrelas são corpos compostos basicamente por hidrogênio, nebulosas são núvens de gás e poeira que se unem através da força gravitacional formando estrelas, já galáxias, são aglomerados de estrelas, nebulosas e sistemas planetários.

No início do século XX, na obtenção de astrofotografias, o observador precisava dedicar horas aos registros de corpos celestes. Eram impressos em filmes fotográficos depois de longos períodos de exposição. As fotos obtidas ficavam muitas das vezes superexpostas, escuras e com pouca nitidez.

Já no fim do mesmo século, com o avanço da tecnologia, os equipamentos utilizados possibilitam qualidade elevada na captura das imagens. As câmeras com sensores CCD (*Charge Coupled Device* - Dispositivo de carga acoplada) permite observar a imagem em uma tela de computador, assim pode-se tomar decisões corretivas em problemas que antigamente não tinham solução.

Para a obtenção de astrofotos de qualidade, é indispensável o ajuste correto do tempo de exposição e a utilização de filtros adequados acoplados à câmera CCD. Filtros especiais reduzem os efeitos da poluição da luz, tornado o céu mais escuro, permitindo que os corpos celestes se destaquem. Alguns filtros só deixam passar comprimentos de onda de luz específicos emitidos mais fortemente pelos astros. Como exemplo filtros coloridos que podem realçar detalhes da atmosfera, superfície e satélites naturais. Ex: Júpiter, onde a cor do planeta que vemos é amarelada devido a sua atmosfera composta por enxofre.

O formato digital possibilitou a edição das fotos tiradas. É possível utilizar softwares de processamento de imagens que permitem melhorar qualidade, tamanho, brilho e secções específicas de astrofotografias. O software permite fazer o alinhamento e empilhamento a partir de três canais de cores obtidos com filtros vermelho (R), verde (G) e azul (B) – RGB , formando assim uma única imagem colorida.

Este trabalho contém a descrição das etapas efetuadas no processo de obtenção de astrofotografias no observatório do Instituto Federal de Minas Gerais (IFMG) – *campus* Bambuí.

### **METODOLOGIA:**

Fez-se revisão bibliográfica das técnicas a serem aplicadas. Utilizou-se o telescópio Celestron CPC 1100 GPS XLT, com sistema GoTo computadorizado e montagem do equatorial do tipo forquilha. Utilizou-se uma câmera monocromática CCD de 1,2 mp, modelo MEADE DSI III Pro para fotos planetárias e uma câmera Canon 6D, com sensor CMOS de 20,1 Mp, com técnica foco-primário". Nesta técnica de astrofotografia, a câmera é colocada no telescópio, no lugar da ocular. As câmeras CCD monocromáticas para astrofotografia possuem maior definição que as câmeras policromáticas, o que justifica o seu uso. Os filtros acoplados a câmera são LRGB da marca MEADE ultra-violeta (UV) para o canal de luminância, vermelho (R), verde (G) e azul (B).

Para o empilhamento e processamento LRGB das fotos planetárias utilizou-se o software Registax, versões 5.1 e 6. Para empilhamento das fotos de nebulosas, utilizou-se o software DeepSkyStacker 3.3.2.

A Figura 1 a seguir mostra a câmera CCD com os filtros LRGB e sua montagem acoplada ao telescópio.

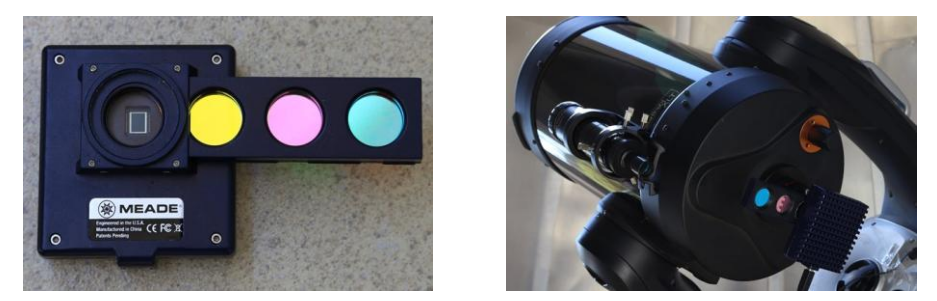

**Figura 1:** Câmera CCD com filtros LRGB usada na obtenção de astrofotografias e sua devida montagem ao telescópio.

Kamyla Espíndola, estudante de Bacharelado em Engenharia de Produção – *campus* Bambuí, bolsista de Iniciação Científica (PIBIC), FAPEMIG – [kamylaespindola@gmail.com.](mailto:kamylaespindola@gmail.com) Mayler Martins, professor orientador – *campus* Bambuí – [mayler.martins@ifmg.edu.br.](mailto:mayler.martins@ifmg.edu.br)

### **RESULTADOS E DISCUSSÕES:**

As imagens obtidas com filtros LRGB são processadas a fim de obter uma imagem final de qualidade para cada canal de cor captado. Elas apresentam baixa nitidez devido à instabilidade atmosférica causada pelos efeitos de refração e espalhamento da luz. Um modo de vencer esta instabilidade e capturar imagens de boa qualidade é a tomada de uma série de fotografias de exposições curtas no momento em que a atmosfera se estabiliza. As imagens podem então ser selecionadas quanto a sua qualidade e somadas, eliminando assim os ruídos.

O planeta Saturno é considerado o gigante gasoso, é composto principalmente de hidrogênio. Seus anéis são constituídos essencialmente por uma mistura de gelo, poeiras e material rochoso que se estendem a cerca de 280 mil quilômetros de diâmetro [2]. A Figura 2 mostra astrofotos captadas do planeta Saturno obtidas com filtro vermelho (R), verde (G) e azul (B). A sequencia de cima mostra imagens que não contem processamento digital. Já a sequencia de imagens localizada na parte debaixo da foto mostra os registros após o alinhamento e empilhamento feito pelo software de melhoramento de imagem. Através da comparação das duas sequencias, percebe-se que o processamento digital é eficaz na redução do ruído e melhoramento da nitidez e qualidade.

A Figura 3 apresenta imagem colorida do planeta Saturno obtida através do processamento LRGB das fotos da Figura 2, depois do alinhamento.

As figuras 4 e 5 mostram astrofotografias finais processadas das nebulosas Trífida (a) e Ômega de Centauro (b), que são nuvens interestelares frias e densas, compostas basicamente de hidrogênio[2]. Estrelas estão sendo formadas nos pontos centrais das nebulosas devido ao colapso gravitacional da nuvem de gás.

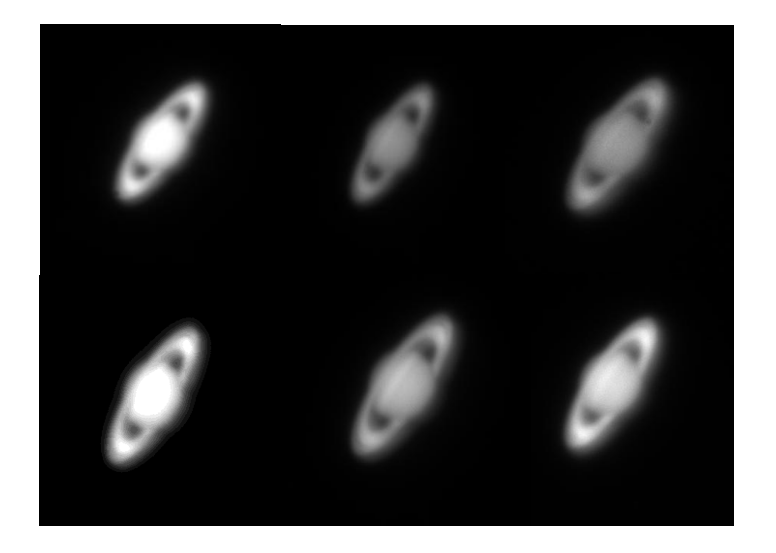

**Figura 2**: Imagens monocromáticas do planeta Saturno, sem processamento (Acima) e após empilhamento (Abaixo).

Kamyla Espíndola, estudante de Bacharelado em Engenharia de Produção – *campus* Bambuí, bolsista de Iniciação Científica (PIBIC), FAPEMIG – [kamylaespindola@gmail.com.](mailto:kamylaespindola@gmail.com) Mayler Martins, professor orientador – *campus* Bambuí – [mayler.martins@ifmg.edu.br.](mailto:mayler.martins@ifmg.edu.br)

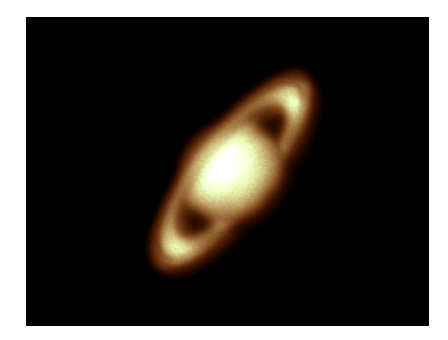

**Figura 3:** Imagem colorida do planeta Saturno obtida através da técnica de composição de imagem LRGB.

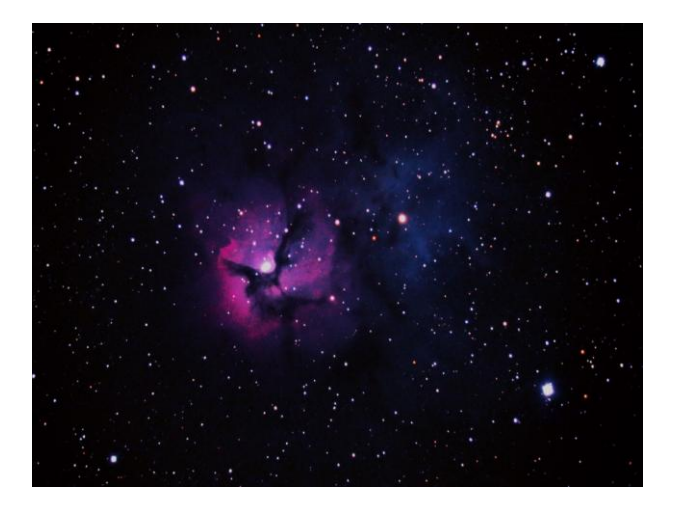

**Figura 4**: Imagem final nebulosa Trífida. Essa nebulosa é uma das mais jovens já descobertas[2].

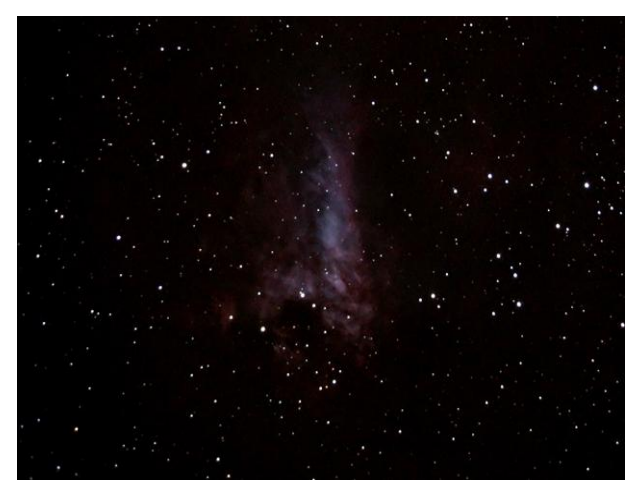

**Figura 5**: Imagem final nebulosa Ômega de Centauro.

### **CONCLUSÕES:**

O processamento de imagens posteriormente à aquisição de astrofotografias é de fundamental importância para a busca da melhor qualidade do corpo celeste registrado. O domínio das técnicas de processamento de astrofotografias, aliado ao sistema de acompanhamento eficiente, permitirá ao IFMG *campus Bambuí* obter astrofotografias de alta qualidade, que poderão ser utilizadas posteriormente para a divulgação da astronomia na região e do próprio *campus* Bambuí.

# **REFERÊNCIA BIBLIOGRÁFICA:**

1. RÉ, P. **Fotografar o céu.** Lisboa: Plátano, 2002.

2. ROES, Martin. **Enciclopédia Ilustrada do Universo: o reino das galáxias.** 2 ed. São Paulo: duetto editorial, 2012.

3. Ridpath, Ian. **Astronomia**. 2 ed. Rio de Janeiro: jorge zahar, 2007.

4. URUEÑA, W. A.; QUINTERO, E. A.; ACUÑA, A. C. **Processamento de Fotografias CCD de corpos Messier capturadas no observatório astronômico UTP,** Pereira, Risaralda, Colômbia, v. 3, n. 43, dezembro 2009.

5. CPC Series Instruction Manual. Celestron. 2006.

#### **Participação em Congressos, publicações e/ou pedidos de proteção intelectual:**

REIS, K. E. G.; ALVES, J. R.; MARTINS, M. **Astrofotografia do planeta saturno**. VI Jornada Científica, VI Semana de Ciência e Tecnologia IFMG campus Bambuí. 2013.